## **Suite de Fibonacci : encore un algorithme**

Voici le programme complété pour la technique récursive : <sxh python; title : fibonacci07 fonction recursive.py> #! /usr/bin/env python #  $-$ \*- coding: utf-8  $-$ \*- "" Calculs des premiers éléments de la suite de Fibonacci. Référence : [http://fr.wikipedia.org/wiki/Suite\\_de\\_Fibonacci](http://fr.wikipedia.org/wiki/Suite_de_Fibonacci) Application de la définition par récursivité. """ def fibonacci item recursive(n):

```
.<br>" " "
 Renvoie l'élément d'indice n de la suite de Fibonacci
"''" ""
if n == 0:
     return 0
 elif n==1:
     return 1
return fibonacci item recursive(n-1)+fibonacci item recursive(n-2)
```
if name  $==$  'main':

```
 i=input("Suite de Fibonacci. Donnez l'indice de l'élément souhaité ? ")
 print ("Élément de la suite : "),
print fibonacci item recursive(i)
 print ('Premiers éléments de la suite : ')
for j in range(10):
    print j, fibonacci item recursive(j)
```
 $<$ /sxh $>$ 

La page Wikipedia sur la suite de Fibonacci introduit aussi un [algorithme logarithmique.](http://fr.wikipedia.org/wiki/Suite_de_Fibonacci#Algorithme_logarithmique) Même s'il est très intéressant à décortiquer, on peut se contenter de simplement l'appliquer :

 $\le$ sxh python; title : fibonacci08 fonction algo log.py> #! /usr/bin/env python #  $-$ \*- coding: utf-8  $-$ \*-""" Calculs des premiers éléments de la suite de Fibonacci. Référence : [http://fr.wikipedia.org/wiki/Suite\\_de\\_Fibonacci](http://fr.wikipedia.org/wiki/Suite_de_Fibonacci) Application de l'algorithme logarithmique [http://fr.wikipedia.org/wiki/Suite\\_de\\_Fibonacci#Algorithme\\_logarithmique](http://fr.wikipedia.org/wiki/Suite_de_Fibonacci#Algorithme_logarithmique) """ def fibo2(n):

```
 """Renvoie F_{n-1}, F_n"""
 if (n == 0): # cas de base
     return 1, 0 \# F {-1}, F 0 else: # récurrence
     f_k_1, f_k = fibo2(n//2) # F_{k-1}, F_k avec k = n/2
     f2 k = f k**2 #F k^2
     if n\2 = 0: # n pair
        return f2_k + f_k_1**2, f_k*f_k_1*2 + f2_k # F {2k-1},
F_{2k}
     else: # n impair
        return f k*f k 1*2 + f2 k, (f k + f k 1)**2 + f2 k # F {2k},
F_{2k+1}
```
def fibonacci item logarithmic(n):

Last<br>update: update: apdace.<br>2013/11/08 <sup>teaching:progappchim:suite\_de\_fibonacci-4 https://dvillers.umons.ac.be/wiki/teaching:progappchim:suite\_de\_fibonacci-4?rev=1383895689</sup> 08:28

```
 """Renvoie F_n"""
 return fibo2(n)[1]
```
if  $name == 'main':$ 

```
 i=input("Suite de Fibonacci. Donnez l'indice de l'élément souhaité ? ")
 print ("Élément de la suite : "),
print fibonacci item logarithmic(i)
 print ('Premiers éléments de la suite : ')
for i in range(10):
    print j, fibonacci item logarithmic(j)
```
 $<$ /sxh $>$ 

Nous disposons à présent de 4 méthodes/fonctions pour calculer les éléments de la suite de Fibonacci.

Pour rechercher quel est le meilleur algorithme, [cliquez ici !](https://dvillers.umons.ac.be/wiki/teaching:progappchim:suite_de_fibonacci-5)

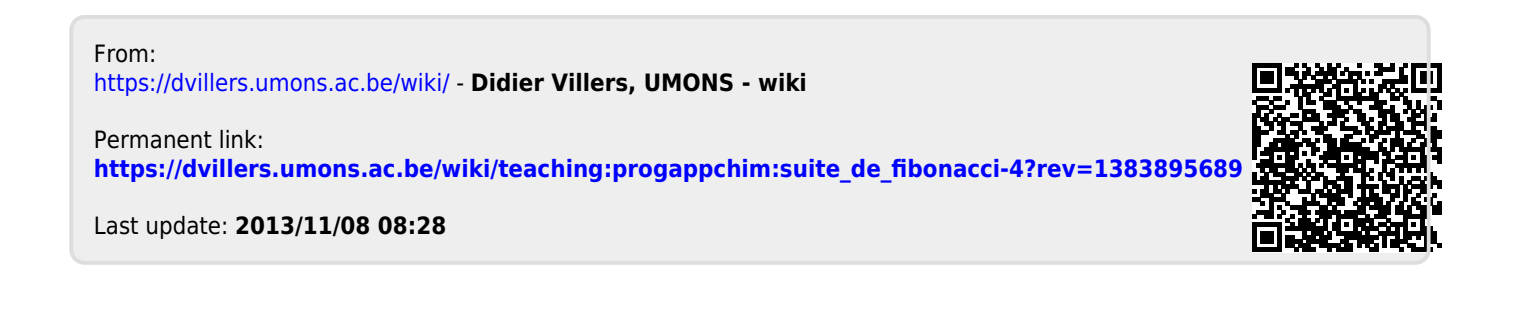